# <span id="page-0-0"></span>Geräte im Netz, die Spectrum nicht kennt.

Dr. Michael Schwartzkopff, sys4 AG

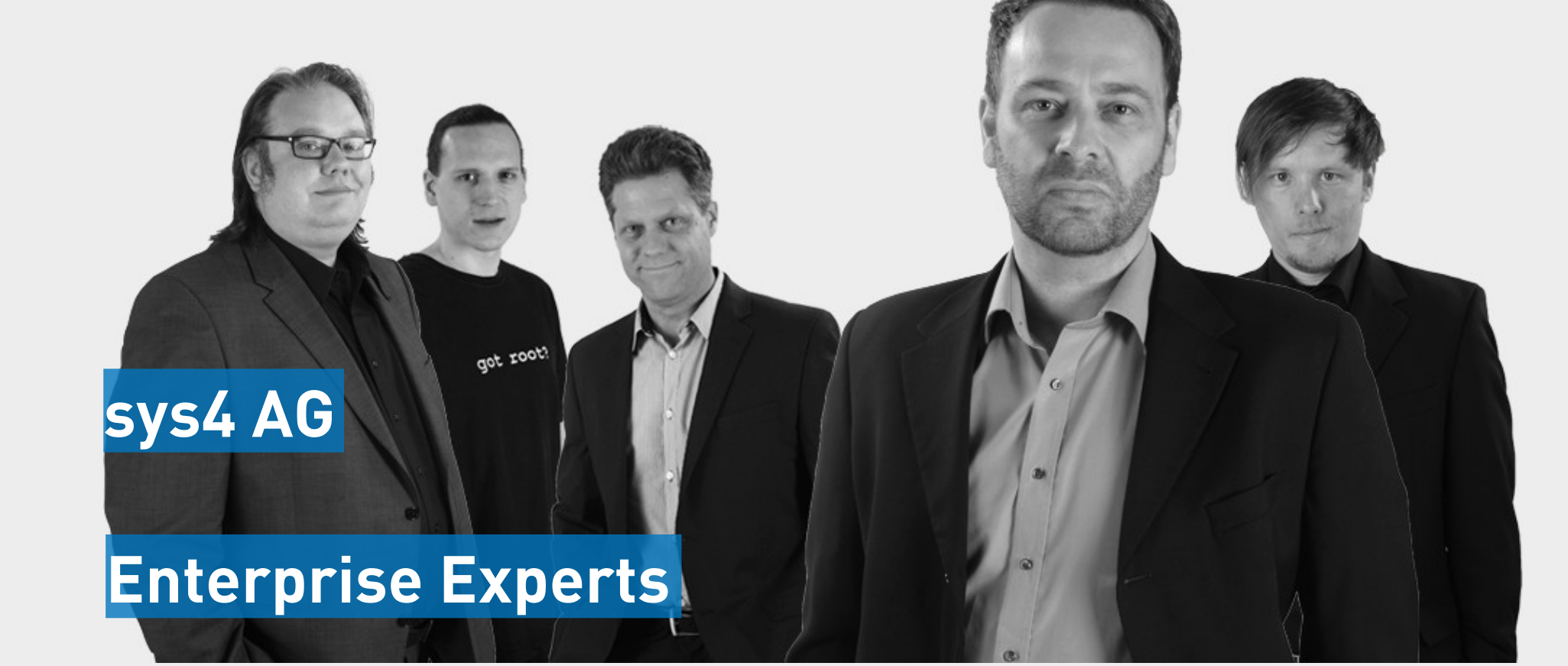

### Was wir machen …

- > Wir lösen komplexe Probleme.
- > Wir entwickeln maßgeschneiderte Lösungen basierend auf etablierten Standards.
- > Wir wissen, welche Open Source Werkzeuge passen und verlässlich sind.
- > Unsere Teams bestehen aus bekannten Experten.

## Motivation

- > Spectrum ist ein nettes Monitoring Tool.
- > Aber Spectrum hat keine Informationen, über Geräte im Netzwerk, die es nicht verwaltet.
- > Es gibt deshalb keinen Bericht: "Alle Geräte im Netz, die nicht modelliert sind".
- > Manchmal will der Admin aber genau das wissen.

#### 3 Schritte zum Durchblick

- > In diesem Vortrag präsentiere ich ein perl Script, das genau diese Informationen liefert.
	- > 1. Schritt: Welche Geräte kennt Spectrum?
	- > 2. Schritt: Die Umgebung von Geräten.
	- > 3. Schritt: Das Programm

## Abfrage von Geräten

- > Spectrum bietet eine API, über die man Informationen abfragen kann.
- > Die URL ist:
	- [http://\\$specserver/spectrum/restful/devices](#page-0-0)
- > Es gibt eine gute Doku für die API.
- > Die API liefert die Informationen in XML.
- > Für uns: Abfrage der Attribute Name (0x1006e) und IP Adresse (0x12d7f).

#### Abfrage der API über perl

> Ich mache wget, weil mein RHEL die passende Bibliothek nicht hat:

 $\texttt{Qargs} = (\texttt{''wget''}, \texttt{''--http-user=\$user''}, \setminus$  "--http-password=\$pass", "-O devices.xml", \ "http://\$specserver/spectrum/restful/devices?\  $attr=0x1006e$ &attr= $0x12d7f$ ");

system(@args) == 0 or die "system @args failed: \$?";

#### Parsen der Ausgabe der API

- > RHEL hat sehr wohl eine Bibliothek zum Parsen von XML (XML::Simple).
- > Das Ergebnis liegt als Array of Hashes vor:

```
my $xml = new XML::Simple;
```

```
my $device = $xml->XMLin("devices.xml");
```

```
foreach (@{$device->{'model-responses'}->{'model'}}) {
$devhash {<br>{'attribute'}->{'0x1006e'}->{'content'}}
 = $ ->{'attribute'}->{'0x12d7f'}->{'content'};
}
```
## Die Umgebung von Geräten

> Wie erfahre ich von bekannten Geräten, welche anderen Geräte es gibt? -> Cisco Discovery Protocol!

> LLDP, FDP, ARP Table, ARP Cache, Routing Table gehen auch.

#### Abfrage aller Geräte

> Alle CDP Informationen kann man per SNMP abfragen:

```
# CDP MIB ist ciscoMgmt.23
```
 $$CDPOID = "1.3.6.1.4.1.9.9.23.1.2.1.1.6"$ ;

snmpwalk \$device \$CDPOID

> Für die anderen Informationen gibt es auch MIBs.

#### snmpwalk liefert eine Liste

- > snmpwalk liefert eine Liste aller Nachbarn, die ein bekanntes Gerät kennt.
- > Diese Liste wird nach unbekannten Geräten durchsucht:

```
foreach $neighbour ( @resultlist ) {
  $neiqhbour = ~ s/[" \x0D \x0A]/q; print "$key: $neighbour\n"
     if !exists $devhash {$neighbour};
}
```
## Programm: Pseudo Code

Read all known devices via API: \$devicelist Loop each \$device in \$devicelist snmpwalk \$device \$CDPOID: \$neighborlist Loop each \$neighbor in \$neighborlist Print \$neighbor if not in \$devicelist End loop \$neighborlist End loop \$devicelist

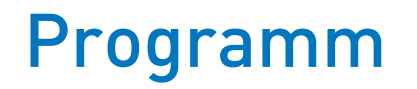

> Vollständige Beschreibung unter [http://sys4.de/de/blog/2013/11/05/detect-devices-s](http://sys4.de/de/blog/2013/11/05/detect-devices-spectrum-doesnt-know) [pectrum-doesnt-know](http://sys4.de/de/blog/2013/11/05/detect-devices-spectrum-doesnt-know)

### Verbesserungen

- > wget ersetzen durch perl Funktion.
- > snmpwalk ersetzen durch perl Funktion.
- > Liste der Nachbarn normalisieren.
- > Einlesen der anderen Umgebungsinformationen: LLDP, …
- > Verbesserung des Parsings:
	- > z.B. liefern Cisco Nexus ihre Seriennummer anstelle des Systemnamens.

# Vielen Dank für Ihre Aufmerksamkeit!

Dr. Michael Schwartzkopff ms@sys4.de